# **Template:Networking device package downloads OTD140**

 $\Box$ 

### **Contents**

- [1](#page--1-0) [Packages](#page--1-0)
	- $0.1.1$  $0.1.1$  OTD140 R 00.07.07.1
	- $0.12$  OTD140 R 00.07.06.10
	- $0.13$  OTD140 R 00.07.06.8
	- $0.14$  OTD140 R 00.07.06.6
	- $\circ$  [1.5](#OTD140_R_00.07.06.5) OTD140 R 00.07.06.5
	- $\circ$  [1.6](#OTD140_R_00.07.06.3) OTD140 R 00.07.06.3
	- $0.17$  OTD140 R 00.07.06.1

### **Packages**

Per version individual packages, as well as a zipped archive of all packages, can be downloaded here. The links will redirect to an instant download from our package repository.

**Note:** Older FW package lists will be collapsed by default. Press **[Expand]** on the right side to display the list.

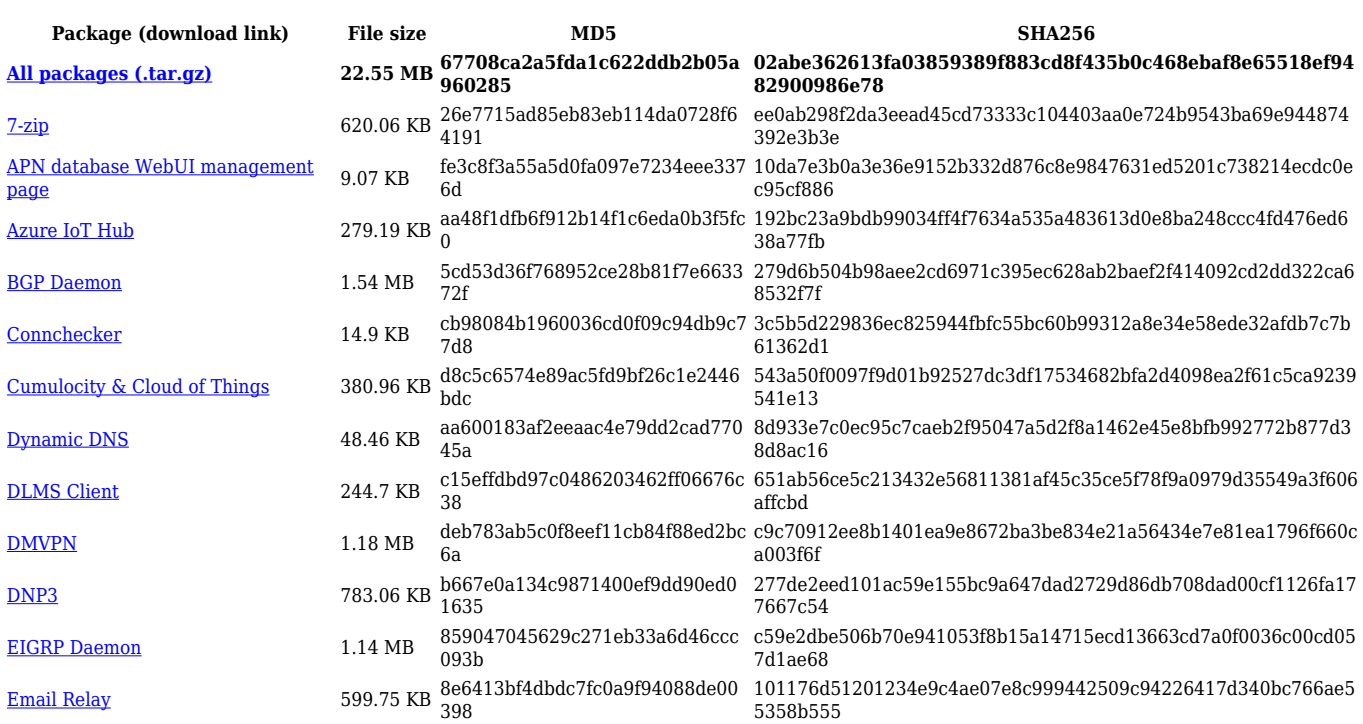

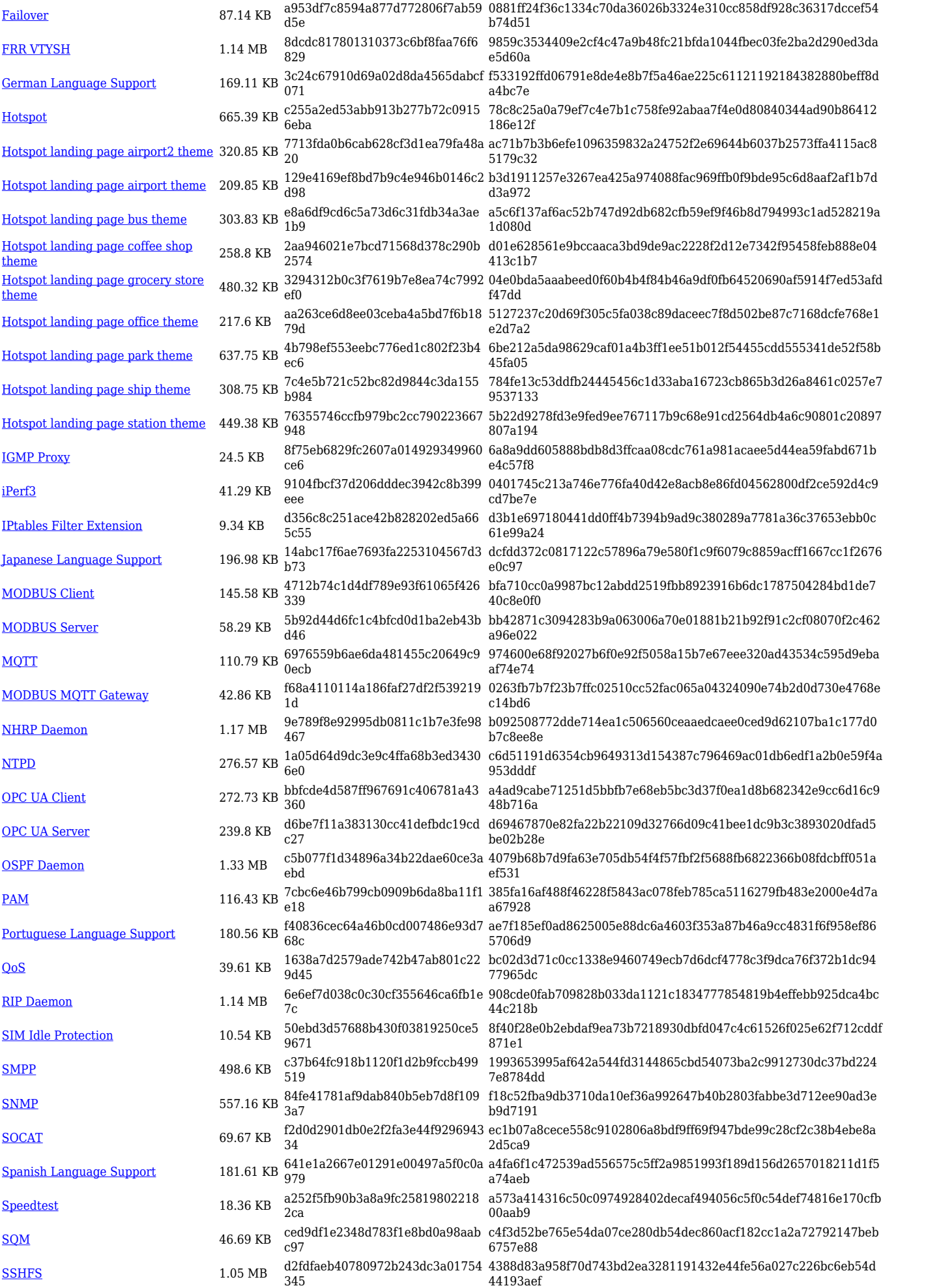

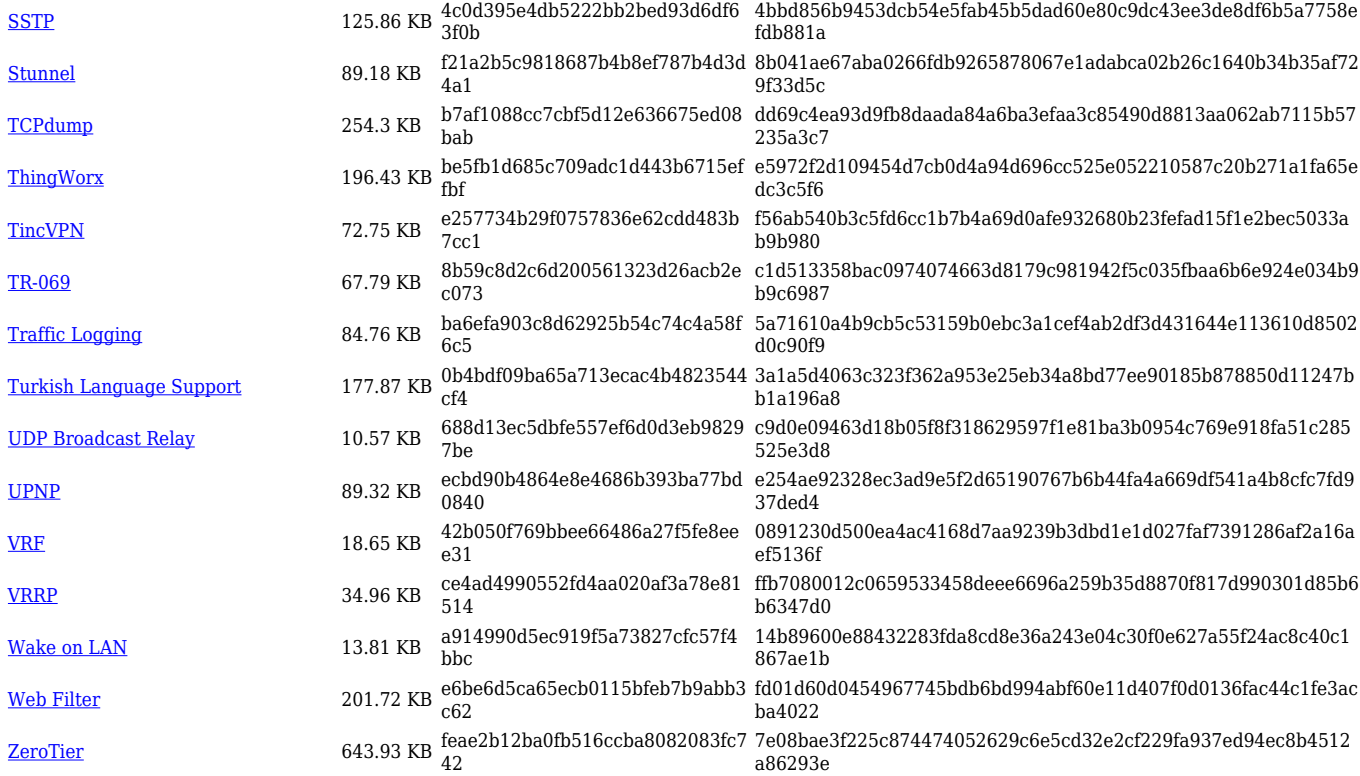

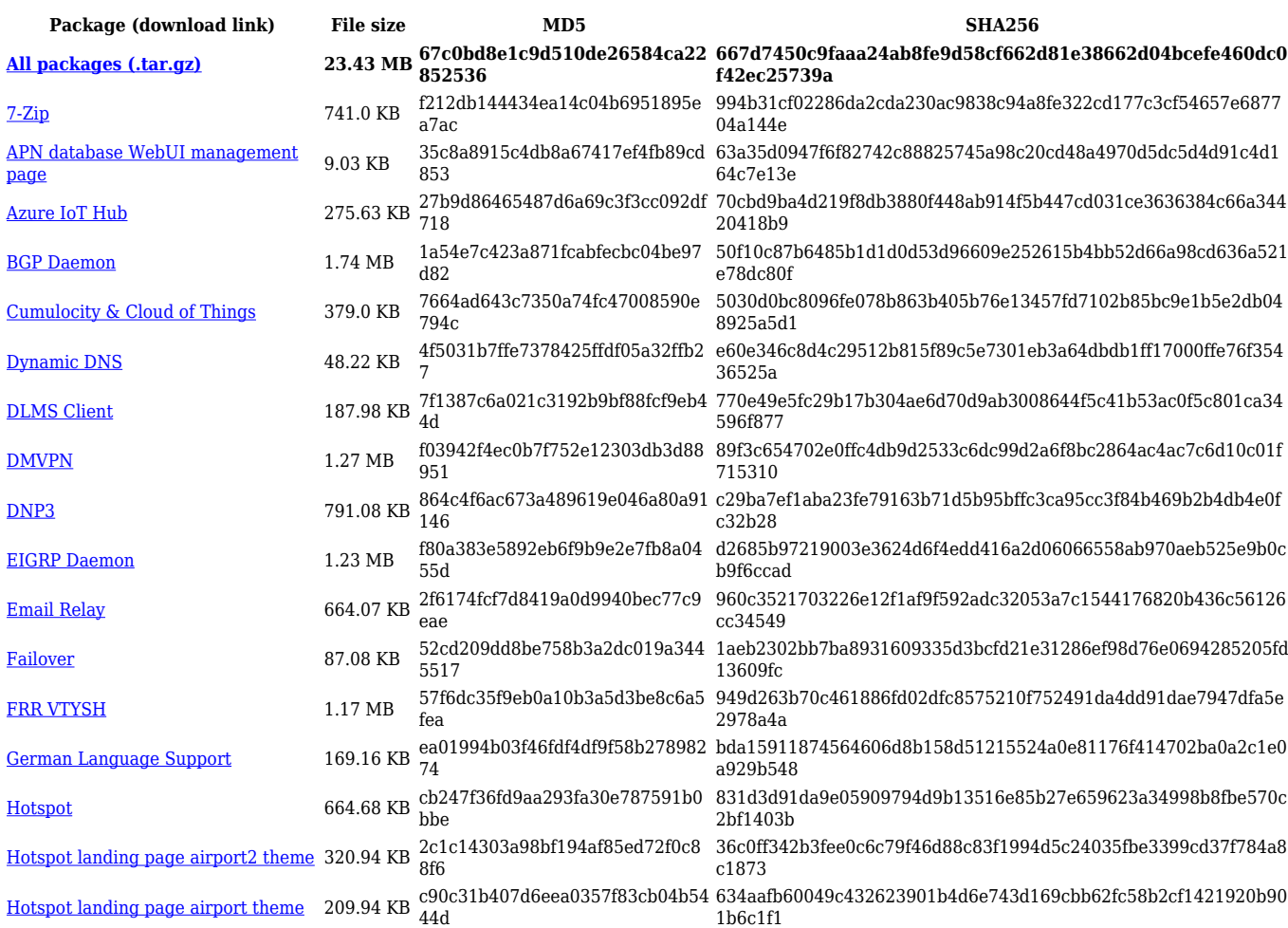

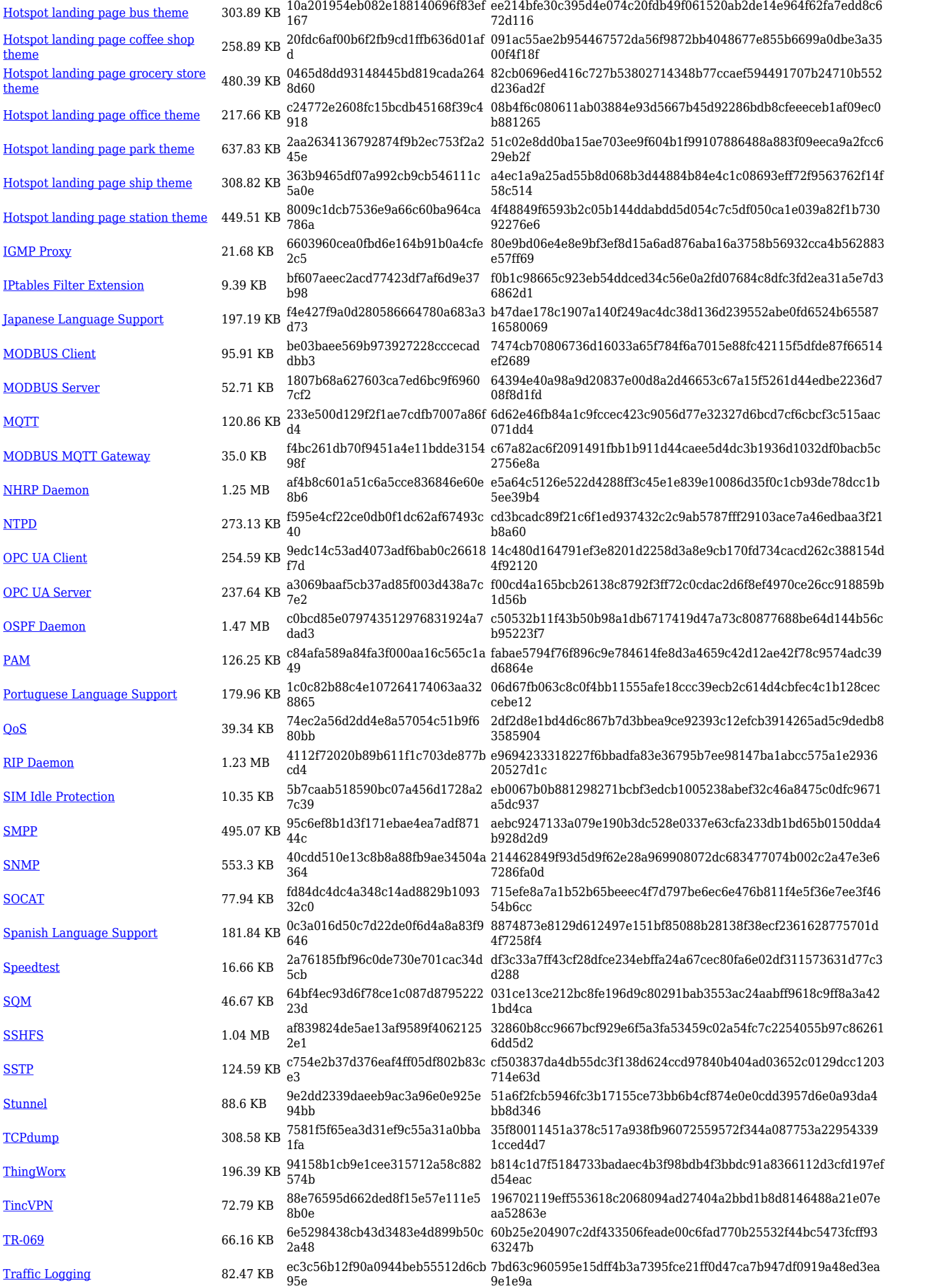

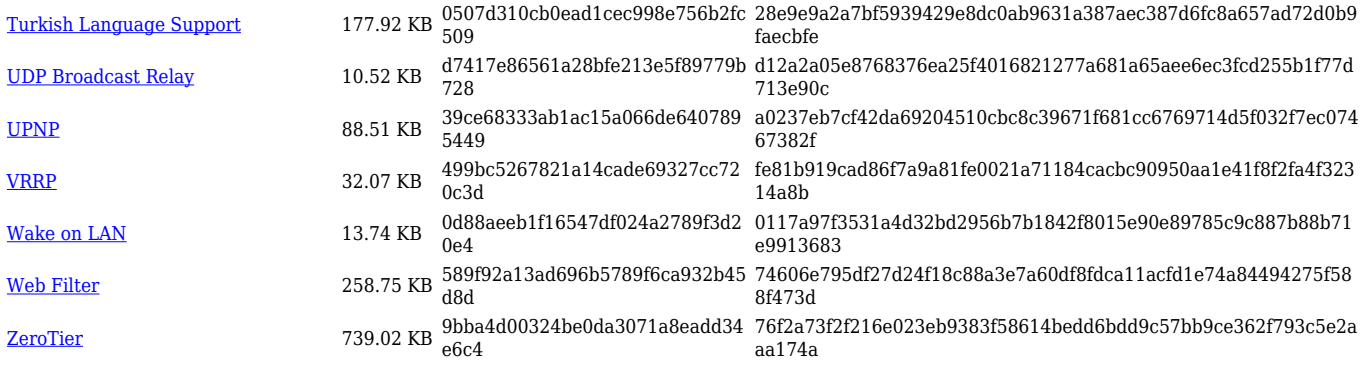

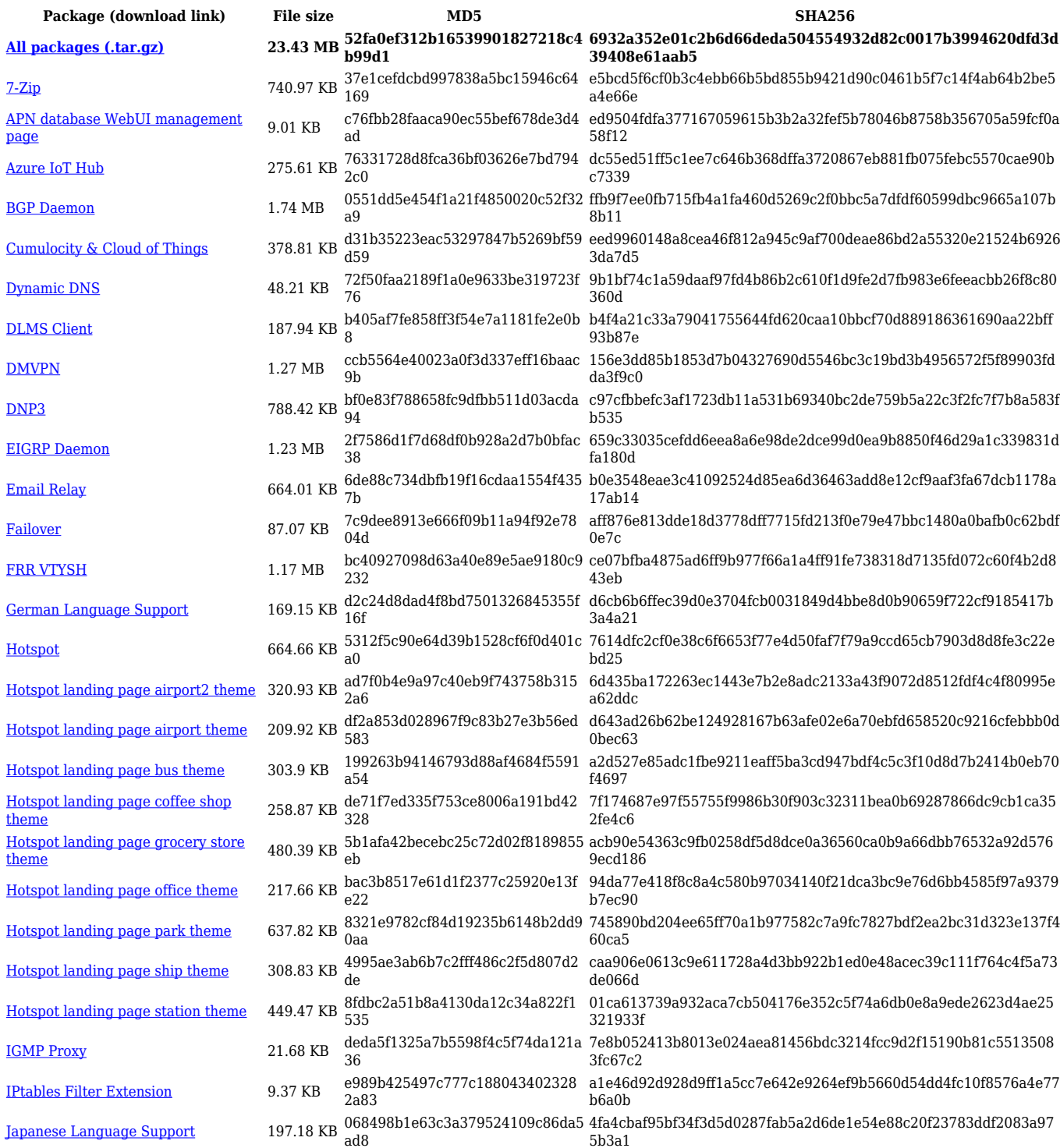

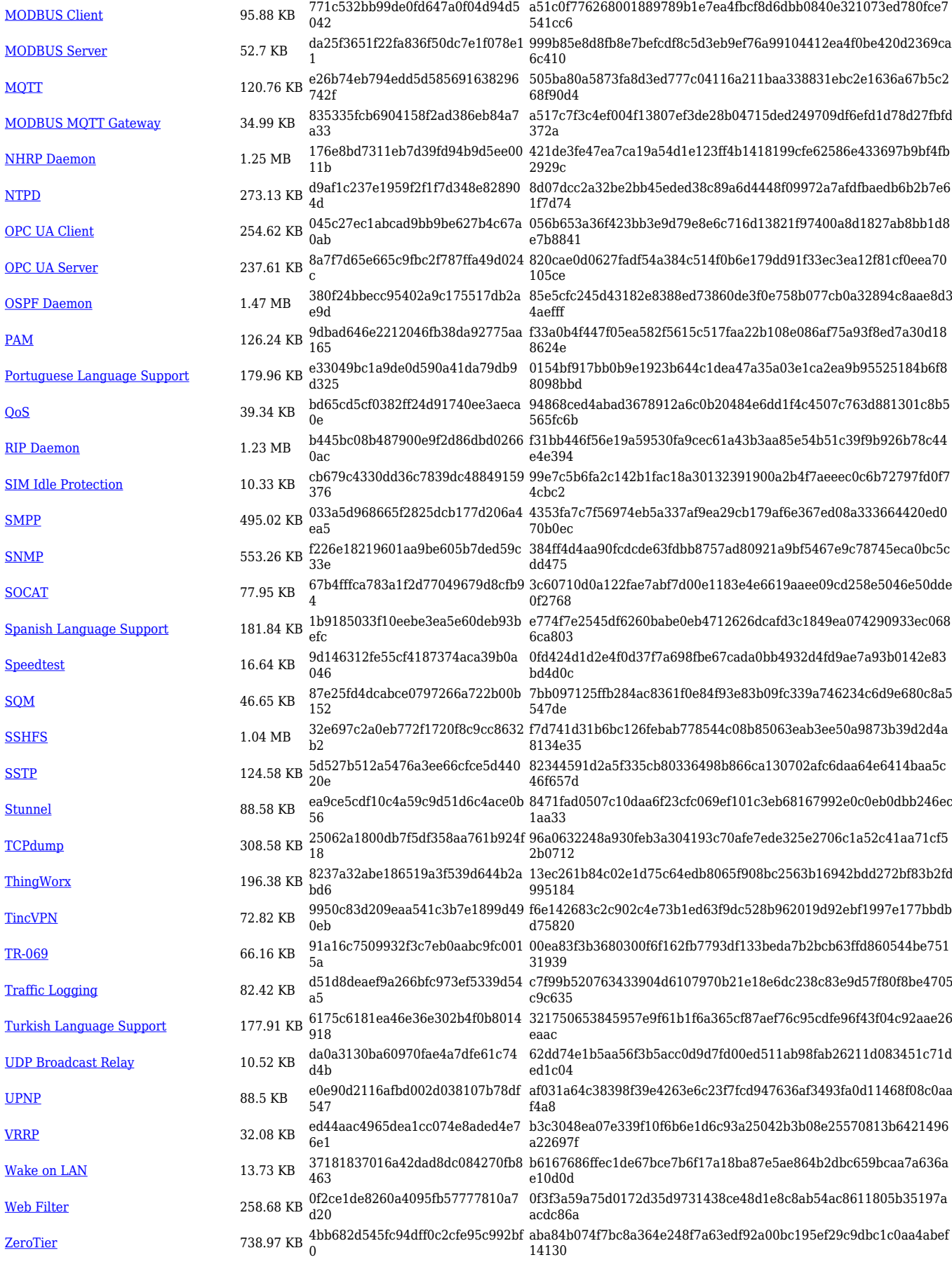

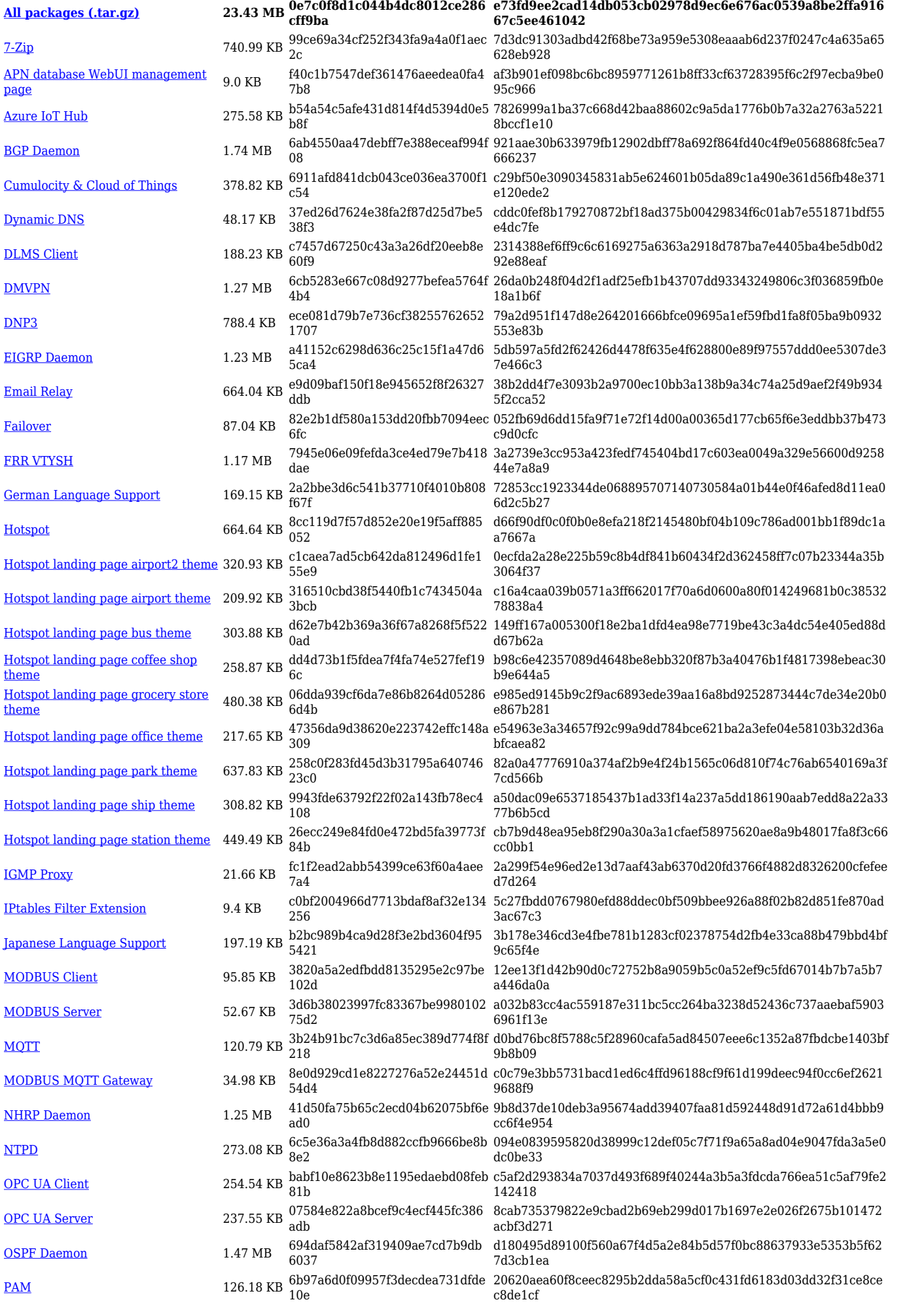

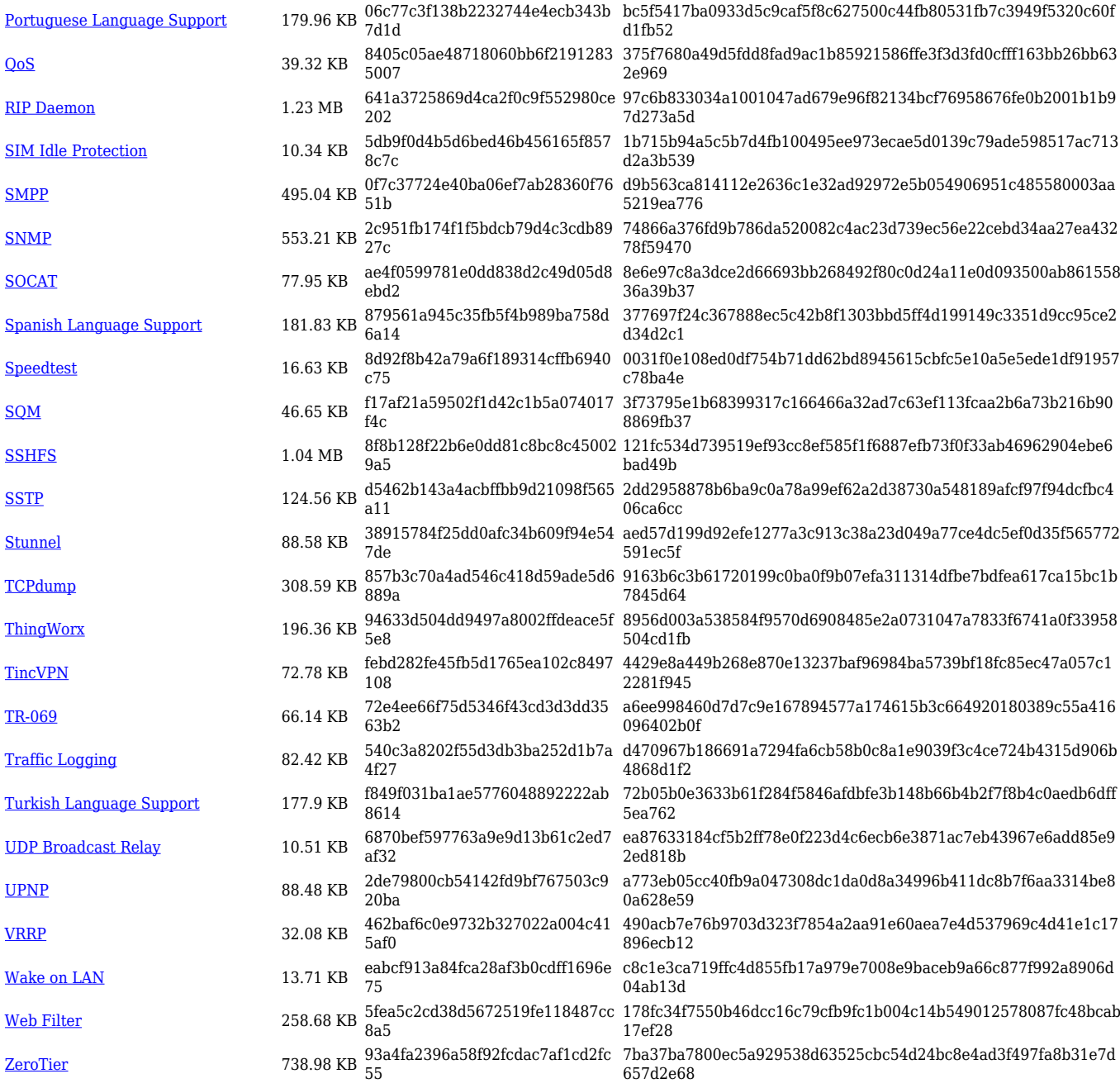

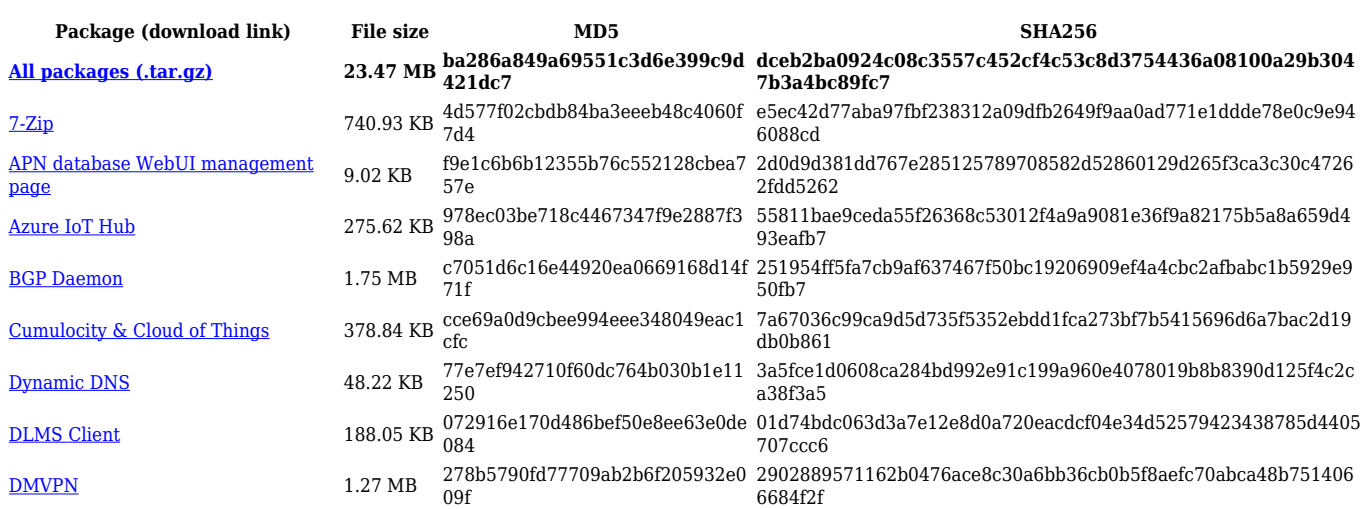

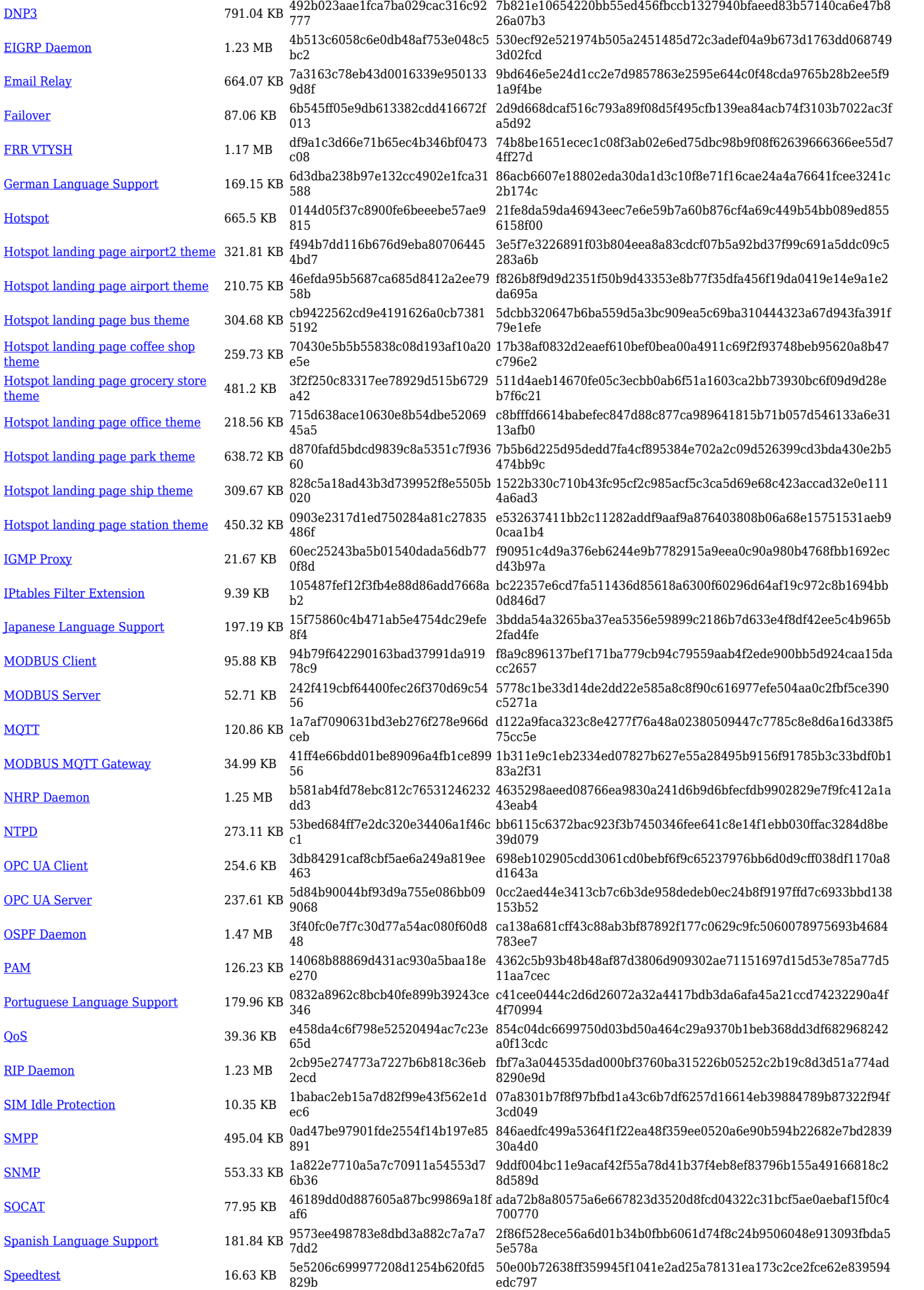

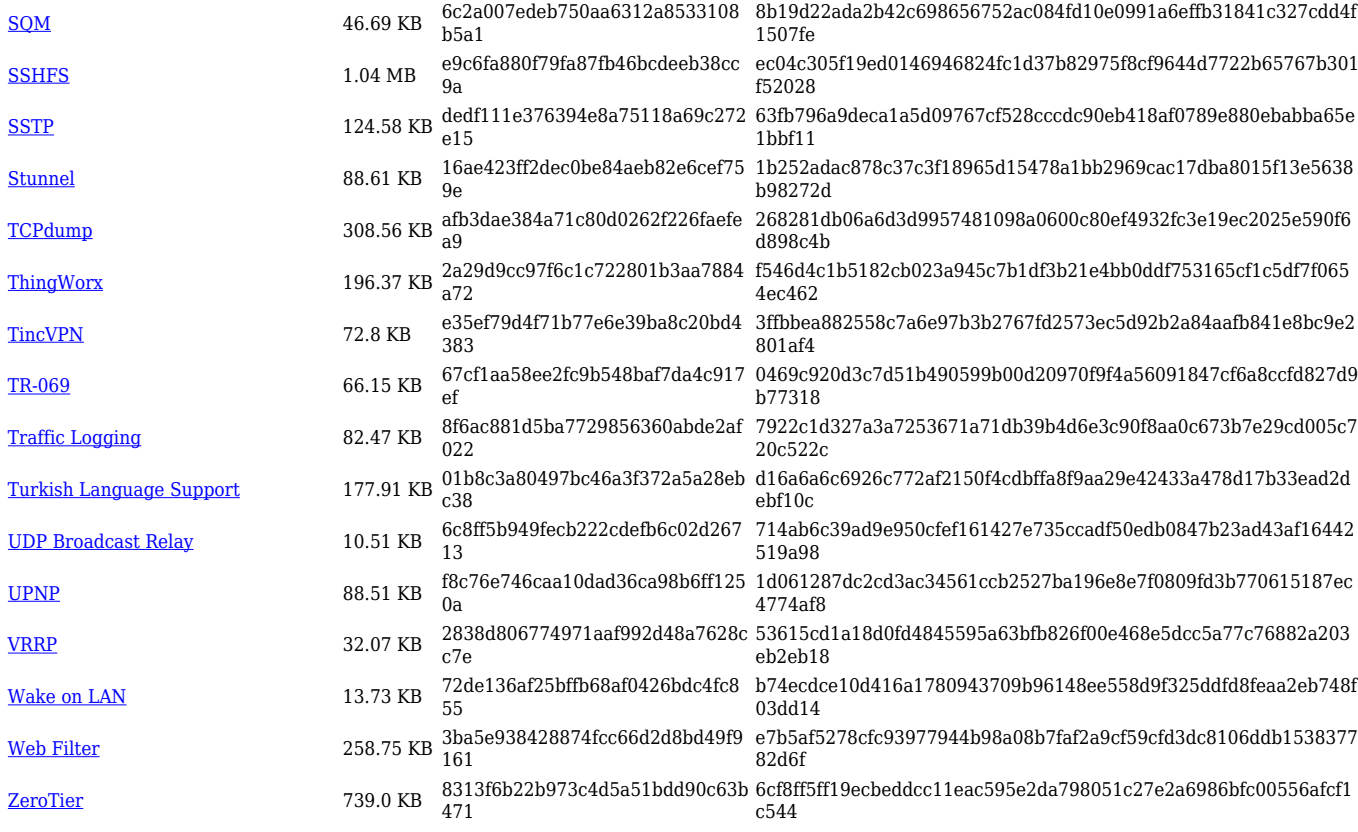

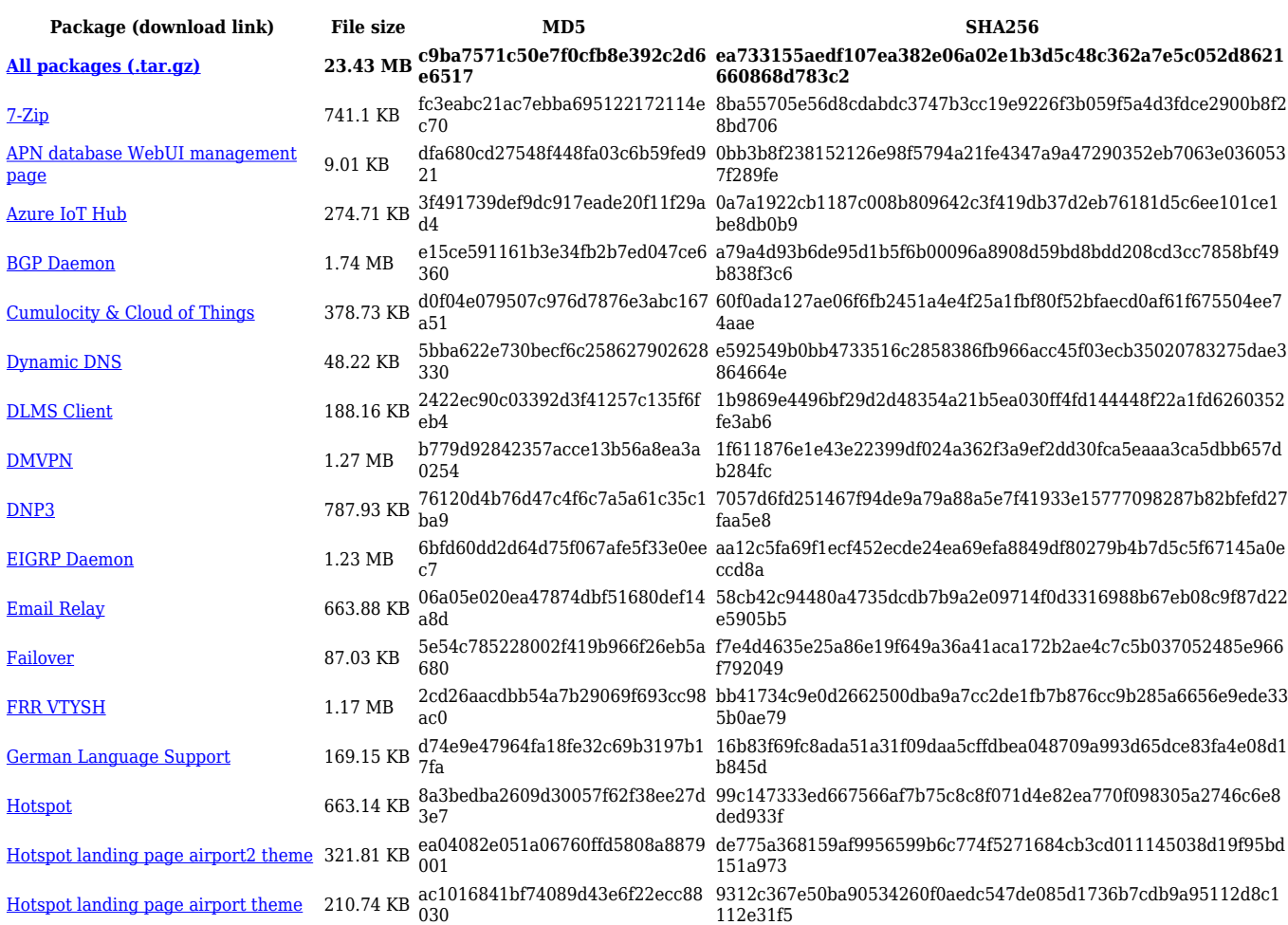

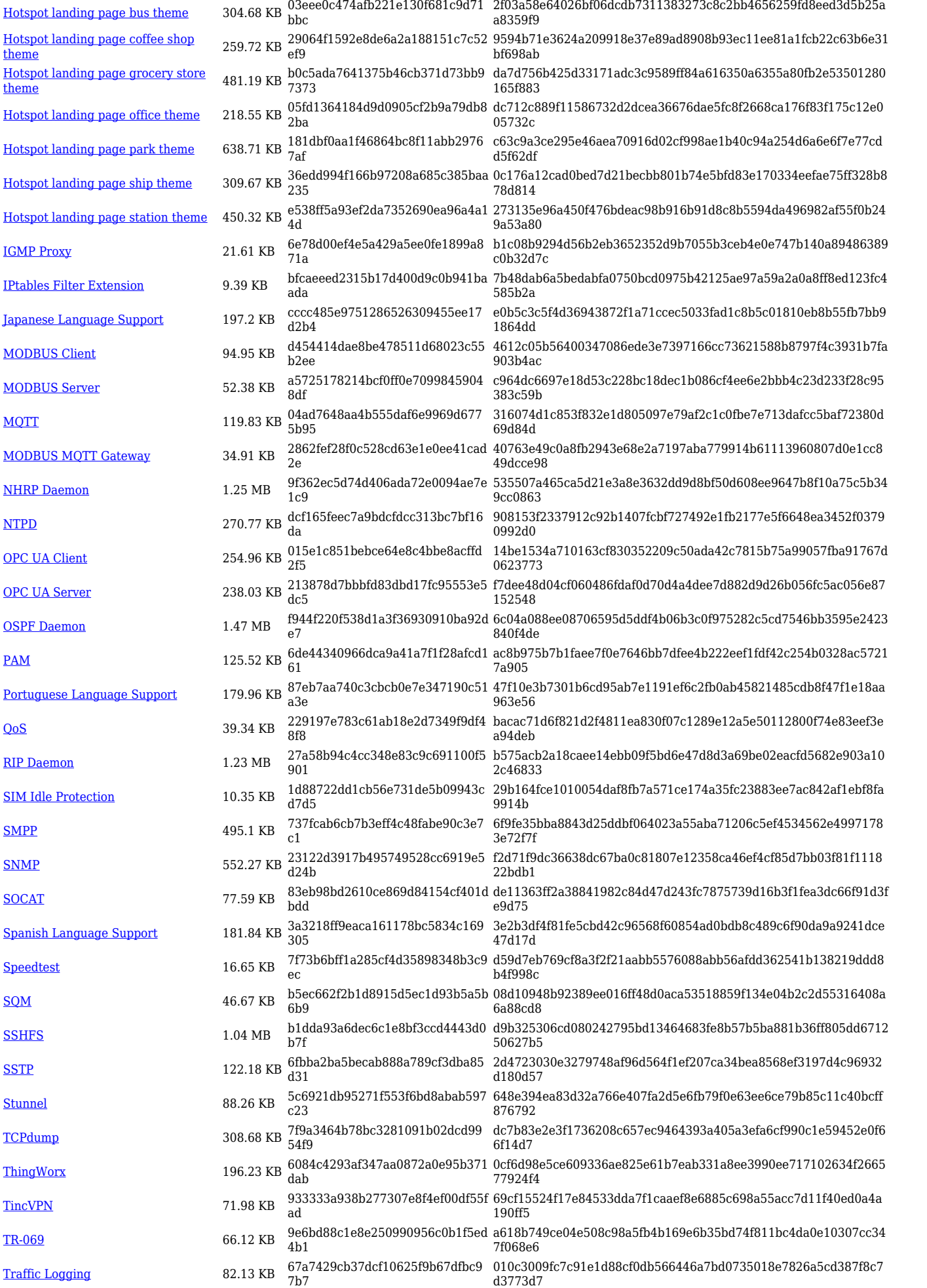

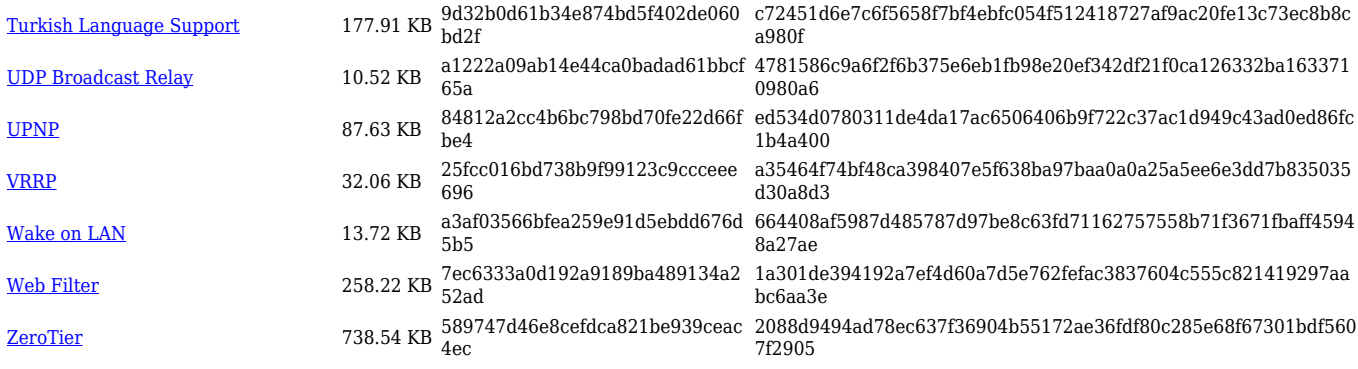

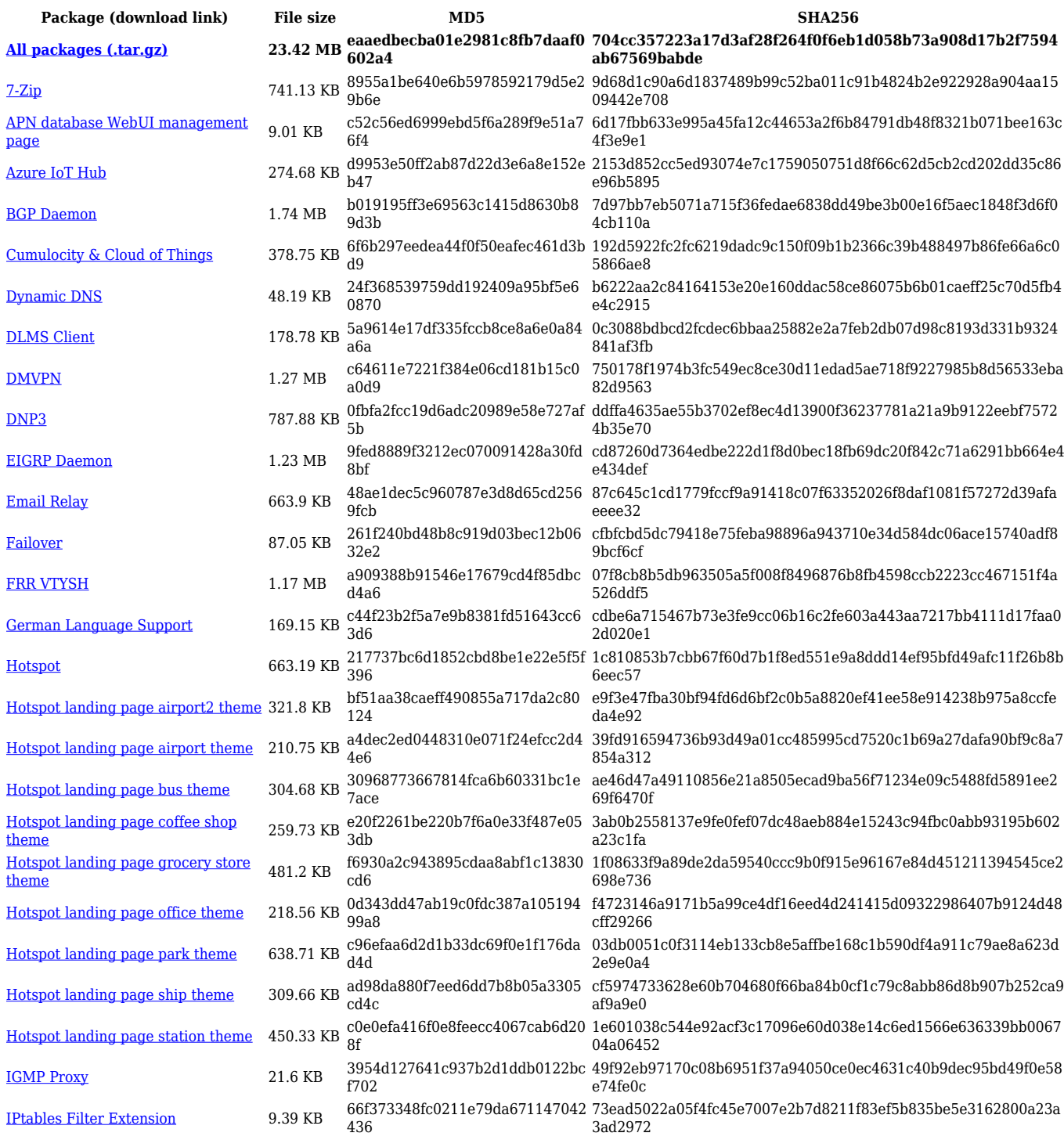

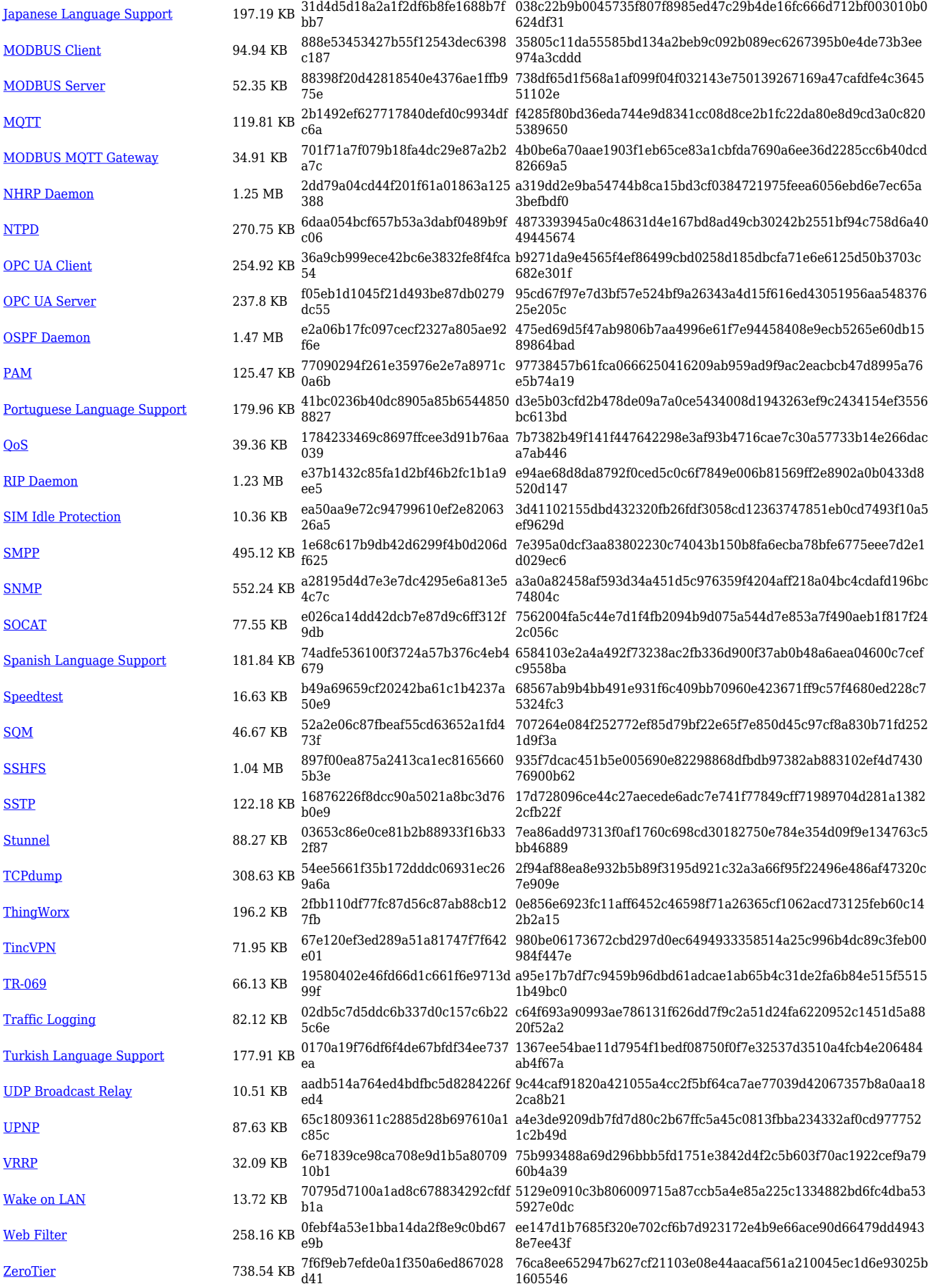